## **Министерство сельского хозяйства Российской Федерации** Федеральное государственное бюджетное образовательное учреждение высшего образования **«ВОРОНЕЖСКИЙ ГОСУДАРСТВЕННЫЙ АГРАРНЫЙ УНИВЕРСИТЕТ ИМЕНИ ИМПЕРАТОРА ПЕТРА I»**

УТВЕРЖДАЮ Декан агроинженерного факультета Оробинский В. 30 » августа 20

## **РАБОЧАЯ ПРОГРАММА**

Б2.В.01(У) «Учебная практика, практика по получению первичных профессиональных умений и навыков, в том числе первичных умений и навыков научно-исследовательской деятельности»

для направления 35.03.06 Агроинженерия,

профиль «Технический сервис в агропромышленном комплексе» - прикладной бакалавриат

Квалификация (степень) выпускника – бакалавр

Форма обучения очная / заочная

Факультет агроинженерный Курс (очная/заочная форма обучения) 1, 2 / 3, 4 Всего зач.ед./недель (часов) - 15 / 20 (540) Кафедра эксплуатации транспортных и технологических машин Семестр (очная/заочная форма обучения) 2, 4 / 5, 6, 8 Форма контроля Зачет с оценкой

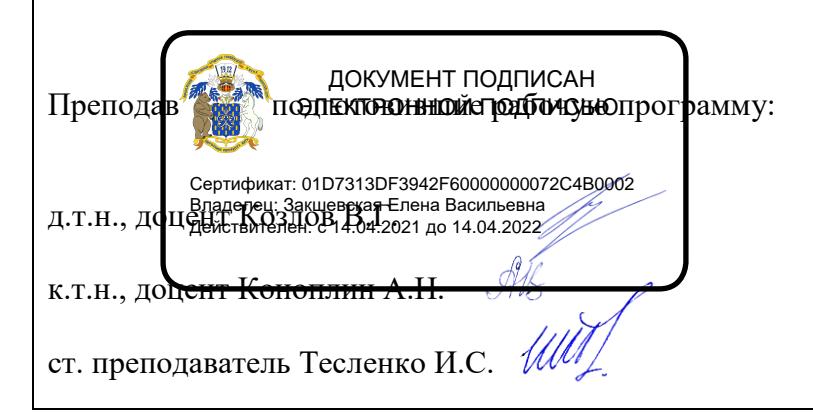

Рабочая программа составлена в соответствии с Федеральным государственным образовательным стандартом высшего образования по направлению подготовки 35.03.06 Агроинженерия (уровень бакалавриата), утвержденным приказом Министра образования и науки Российской Федерации от 20 октября 2015 года № 1172 и зарегистрированным в Министерстве юстиции Российской Федерации 12 ноября 2015 г, регистрационный номер № 39687.

Рабочая программа утверждена на заседании кафедры эксплуатации транспортных и технологических машин (протокол № 01 от 30 августа 2017 года)

**Заведующий кафедрой \_\_\_\_\_\_\_\_\_\_\_\_\_\_\_\_\_\_\_\_\_\_\_\_ Пухов Е.В.**

Рабочая программа утверждена на заседании кафедры сельскохозяйственных машин, тракторов и автомобилей (протокол № 01 от 30 августа 2017 года)

**Заведующий кафедрой \_\_\_\_\_\_\_\_\_\_\_\_\_\_\_\_\_\_\_\_\_\_\_\_ Оробинский В.И.**

Рабочая программа рекомендована к использованию в учебном процессе методической комиссией агроинженерного факультета (протокол № 1 от 30 августа 2017 года).

**Председатель методической комиссии \_\_\_\_\_\_\_\_\_\_\_\_\_\_\_\_\_\_ О.М. Костиков**

**Рецензент: зам. директора группы компаний «АГРОТЕХ-ГАРАНТ» Токарь С.Н.**

## **1. Цели и задачи практики**

#### **1.1 Цель учебной практики**:

**Цель** учебной практики - дать общие сведения о конструкционных материалах и их обработке при выполнении работ с использованием слесарного и станочного оборудования, навыков в научно-исследовательской деятельности, подготовить обучающихся к изучению ряда общепрофессиональных и специальных дисциплин, а также дать знания, опыт и навыки практической работы по осуществлению технического обслуживания и управления сельскохозяйственной техникой в условиях приближенных к производственным.

## **1.2 Задачи учебной практики**:

**-** получение начальной теоретической подготовки по обработке материалов;

- приобретение практических навыков работы с использованием слесарного и станочного оборудования;

- изучение технологических процессов изготовления отдельных деталей;

- ознакомление с технологической документацией, оборудованием и оснасткой при проведении научно-исследовательской деятельности (приспособления, режущий инструмент);

**-** ознакомиться с основными конструкционными и инструментальными материалами, применяемыми для изготовления деталей сельскохозяйственных машин, тракторов и автомобилей;

- изучить правила безопасности по эксплуатации тракторов и сельскохозяйственных машин;

- освоить приемы управления мобильными агрегатами и сельскохозяйственной техникой;

- приобрести навыки по оценки технического состояния и готовности машин к выполнению работ;

- приобрести навыки настройки сельскохозяйственной техники;

- изучить организацию проведения сельскохозяйственных работ.

**Способ проведения:** стационарная, выездная

## **2. Перечень планируемых результатов обучения при прохождении учебной практики, соотнесенных с планируемыми результатами освоения ОП**

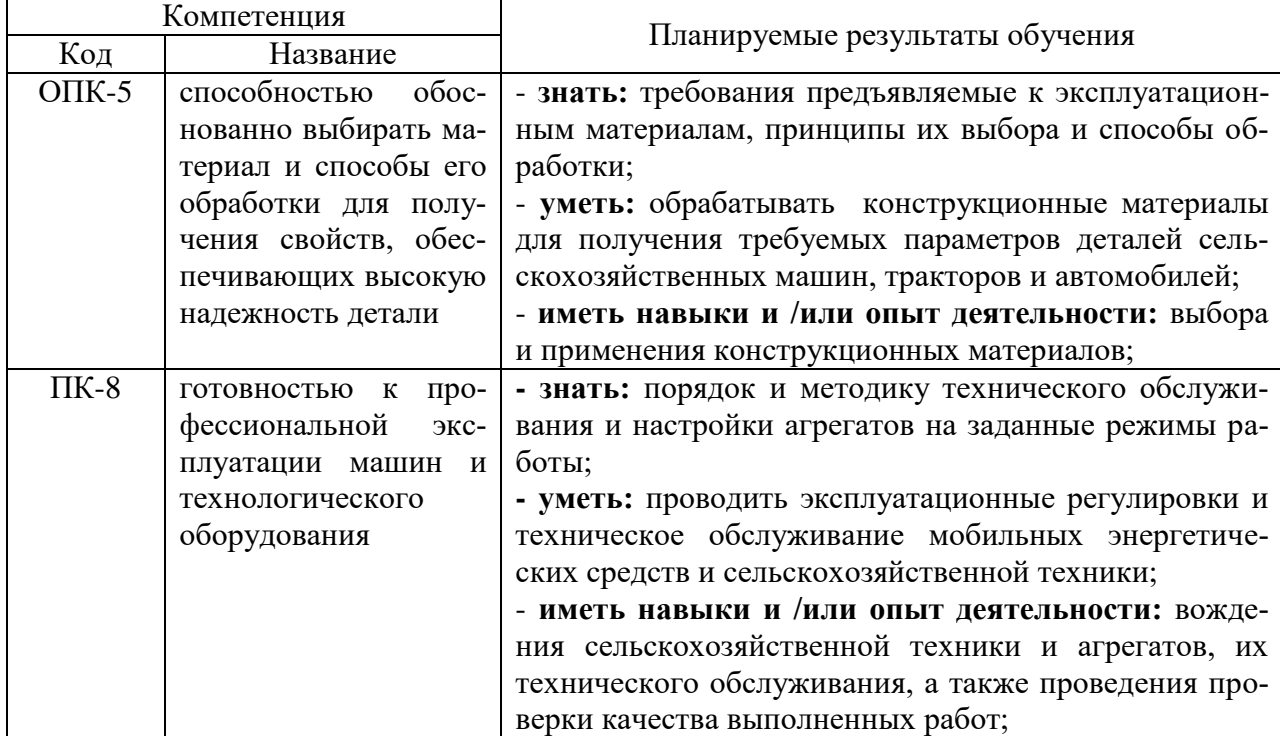

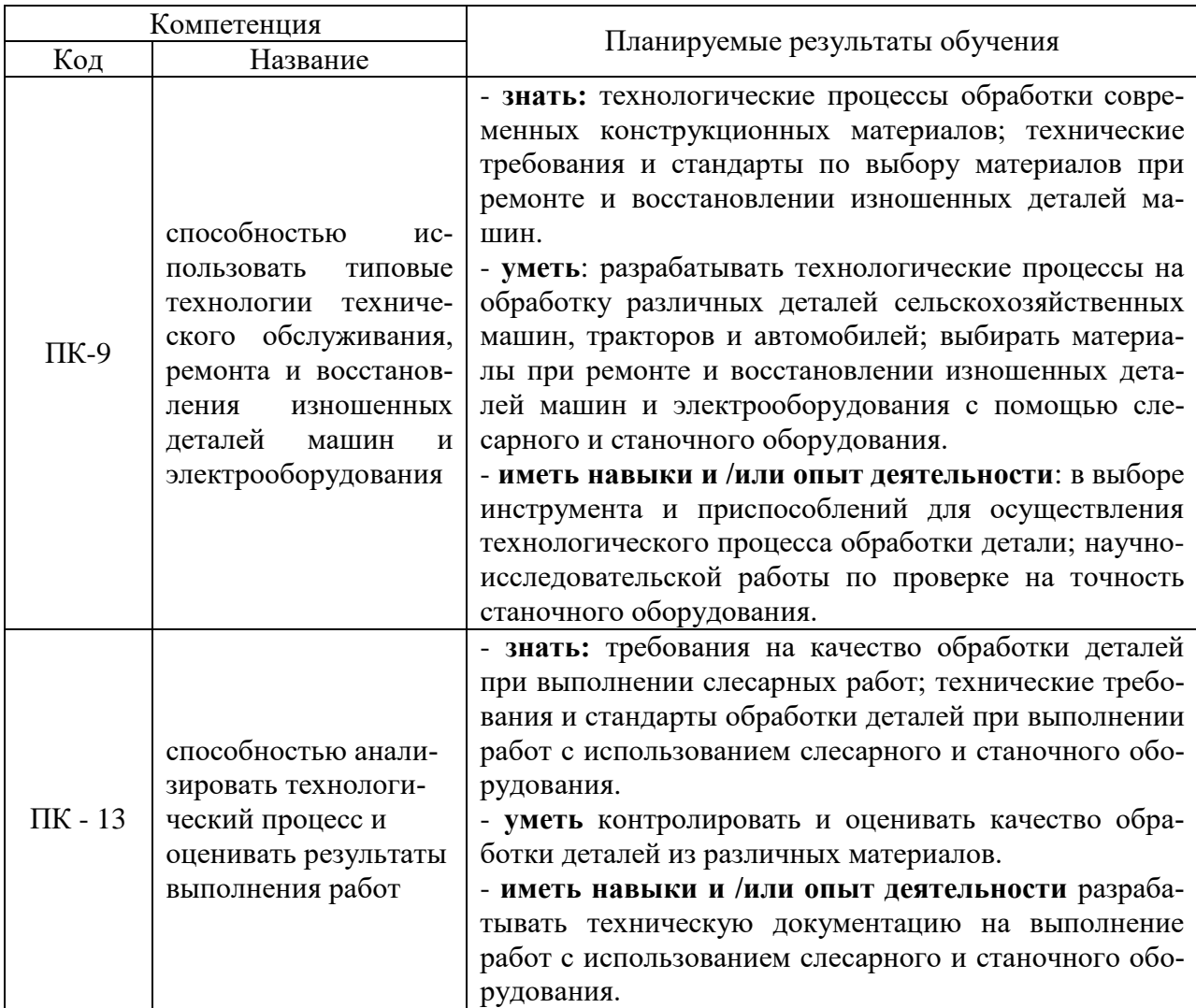

# **3. Место учебной практики в структуре ОП**

Дисциплина относится к блоку Б2 Практика Б2.В.01(У) «Учебная, практика по получению первичных профессиональных умений и навыков, в том числе первичных умений и навыков научно-исследовательской деятельности» по направлению 35.03.06 Агроинженерия.

Практика проводится в учебных мастерских агроинженерного факультета и на учебном тракторном полигоне в третьем и четвертом семестрах. Основным содержанием практики является работа обучающихся по выполнению операций холодной обработки металлов с использованием слесарного и станочного оборудования, а также приобретение опыта вождения сельскохозяйственных агрегатов их технического обслуживания, проведения проверки качества выполненных работ.

Практика состоит из трех разделов: ознакомление с основными операциями и получение навыков слесарной обработки, ознакомление с основными технологическими процессами, оборудованием, приспособлениями и инструментами для механической обработки материалов, ознакомление и получение навыков технического обслуживания и управления сельскохозяйственной техникой.

Перед началом самостоятельной работы проводится вводное занятие по ознакомлению с программой практики, с имеющимся оборудованием и инструментом и основными приемами труда. Обучающиеся получают инструктаж по техники безопасности и противопожарным правилам, а также инструктаж на рабочем месте.

Учебная практика является начальным этапом формирования опыта теоретической подготовки, получаемого впоследствии обучающимися при изучении материаловедения и технологии конструкционных материалов, детали машин и основы конструирования, тракторы и автомобили, диагностика и техническое обслуживание машин, сельскохозяйственные машины.

Практическое руководство осуществляют учебные мастера, методическое руководство преподаватели кафедры.

# **4. Объем учебной практики, ее содержание и продолжительность**

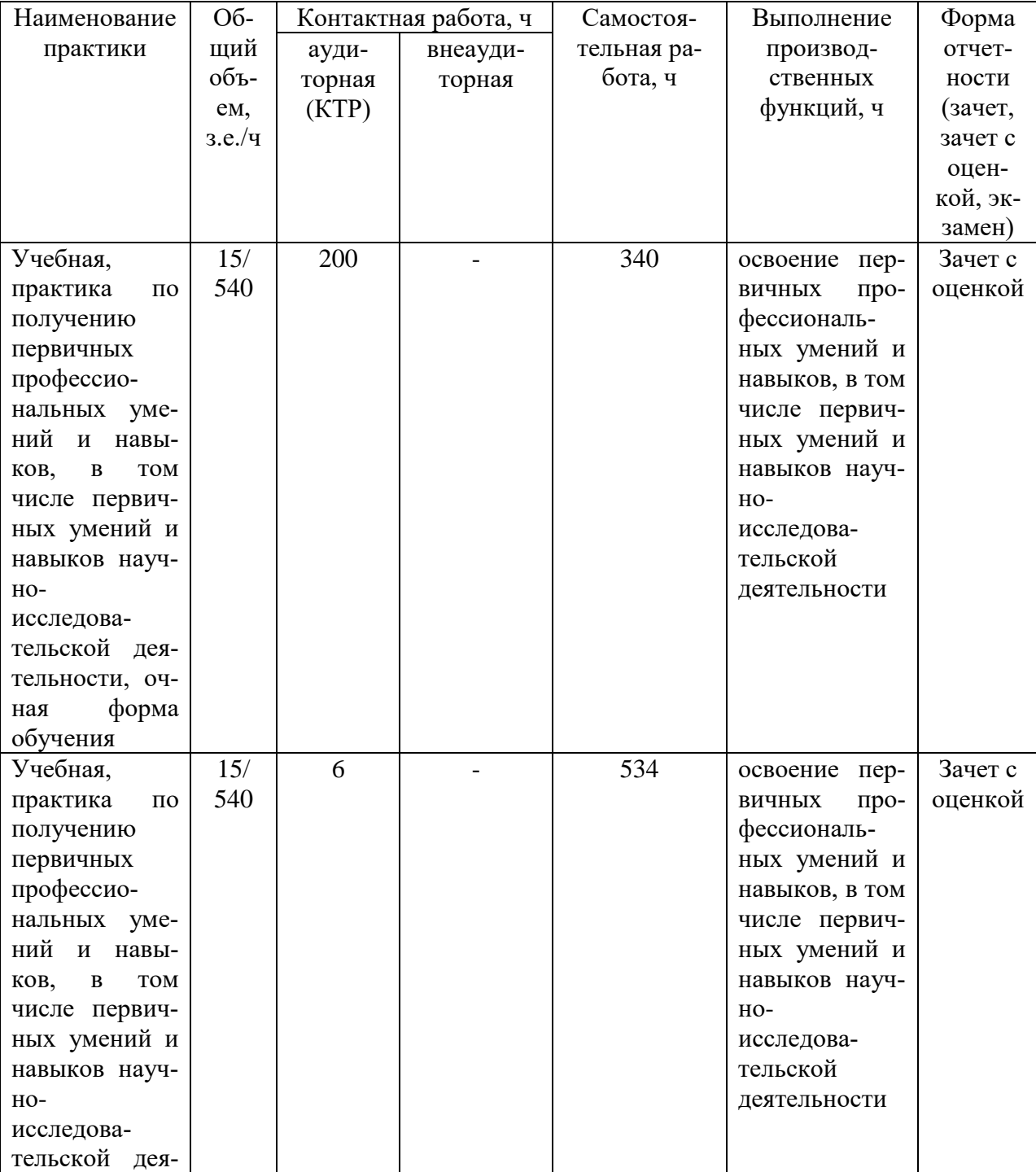

## **4.1 Объем практики и виды работ**

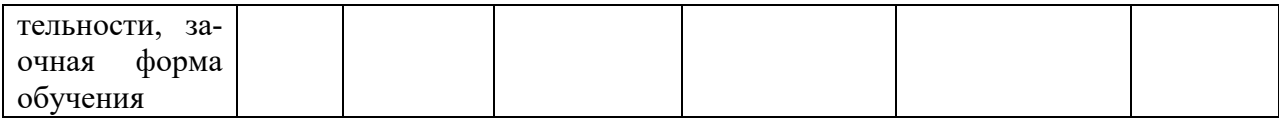

#### **Содержание практики**

#### **Раздел 1.**

1. **Значение слесарных работ в сельскохозяйственном машиностроении и ремонте сельскохозяйственной техники.** Организация труда слесаря. Слесарный измерительный инструмент. Понятие о механизации слесарных работ.

2. **Рубка металла.** Общие положения о рубке. Сущность процесса. Инструменты для рубки. Процесс рубки. Приемы рубки. Освоение рабочих приемов по рубке зубилом.

3. **Опиливание**. Сущность процесса. Напильники. Классификация напильников. Надфили. Приемы опиливания. Отработка приемов по опиливанию.

4. **Шабрение**. Сущность процесса. Шаберы. Технология шабрения. Приемы шабрения.

5. **Резка металла**. Сущность процесса. Ножовочные полотна. Резка ножовкой круглого и листового металла. Резка ручными ножницами. Освоение рабочих приемов по резке ножовкой и ножницами.

6. **Разметка**. Виды разметок (плоскостная, пространственная).Приспособления и инструмент для выполнения разметки. Подготовка к разметки. Приемы плоскостной разметки. Разметка по шаблону.

7. **Сверление**. Сущность процесса. Сверла. Ручное и механизированное сверление. Процесс сверления. Крепление сверл и заготовок Затачивание сверл. Отработка приемов по сверлению.

8. **Нарезание резьбы**. Понятие о резьбе. Основные типы резьб. Инструменты для нарезания резьбы. Нарезание внутренней и наружной резьбы. Отработка приемов нарезания резьбы.

9. **Разборка и сборка узлов**. Изучение основных операций по разборки и сборки узлов. Инструмент и приспособления, применяемые при сборке и разборке узлов. Сборка узлов и регулировка.

10. **Клепка**. Понятие клепки. Оборудование, приспособления, инструмент и материалы применяемые при клепке. Технология выполнения работы.

**11. Пайка, лужение, склеивание.** Сущность процесса. Применяемый инструмент. Материалы используемые при пайке. Технологические приемы.

**12. Основы формирования первичных навыков научно-исследовательской деятельности**: патентный поиск по средствам и способам обработки материалов, обзор и анализ источников литературы по слесарному делу.

Объем практики «Раздел 1» составляет 6 зач.ед. Продолжительность практики 4 недели Форма отчетности \_\_рабочая тетрадь\_\_

## **Раздел 2**

**1. Основные понятия и определения принятые в металлообработке.** Общая характеристика металлорежущих станков. Классификация металлорежущих станков. Слесарный измерительный инструмент.

**2. Изучение конструкции, рычагов управления и приемов наладки станка 1К62.** Пользуясь описанием и кинематической схемой станка изучить: Конструкцию и рычаги управления станка, показав на схеме в отчете устройство и рычаги управления.

По прилагаемой схеме станка составить уравнение кинематической цепи для определения максимальной и минимальной частоты вращения шпинделя станка. Работы, выполняемые на данном станке.

**3. Изучение конструкции, рычагов управления и приемов наладки станка 1А62.** Пользуясь описанием и кинематической схемой станка изучить: Конструкцию и рычаги управления станка, показав на схеме в отчете устройство и рычаги управления. По прилагаемой схеме станка составить уравнение кинематической цепи для определения максимальной и минимальной частоты вращения шпинделя станка. Работы, выполняемые на данном станке.

**4. Изучение конструкции, рычагов управления и приемов наладки радиальносверлильного станка 2В56.** Особенности настройки станков СН-10, СН-15. Пользуясь описанием и кинематическими схемами станков: 2В56, 2Л56, СН-10 изучить: 1. Конструкцию и рычаги управления указанных станков, показав на схеме в отчете устройство и рычаги управления. 2. По кинематической схеме станков 2В56, записать уравнение кинематической цепи предельных оборотов шпинделя станков. 3. Изучить способы крепления свёрел, зенкеров и разверток в шпинделе станка. 4. Изучить способы крепления заготовок на столе станка, привести схемы. Работы, выполняемые на сверлильных станках.

**5. Изучение конструкции, рычагов управления и методов настройки горизонтально-рас-точного станка 262.** Пользуясь учебным пособием и кинематической схемой изучить: Конструкцию и управление станком, показав на схеме в отчете основные узлы и рычаги управления. Способы крепления режущего инструмента (фрез, расточных резцов, зенкеров, разверток). Показать на схемах. Методы крепления заготовок. Показать на схемах. Работы, выполняемые на станке 262.

**6. Изучение конструкции, рычагов управления вертикально-фрезерного станка 6Н12.** Пользуясь описанием и кинематической схемой станка изучить: 1. Конструкцию и рычаги управления станка, показав на схеме в ответе устройство станка и рычаги управления. 2.По кинематической схеме станка написать уравнение кинематической цепи для определения предельных оборотов шпинделя станка. 3. Изучить способ крепления заготовки на столе станка, привести схемы работ, выполняемые на данном станке.

**7. Изучение конструкции, рычагов управления и приемов наладки горизонтально-фрезерного станка 6П80.** Пользуясь описанием и кинематической схемой станка изучить: 1. Конструкцию и рычаги управления станка, показав на схеме в ответе устройство станка и рычаги управления. 2.По кинематической схеме станка написать уравнение кинематической цепи для определения предельных оборотов шпинделя станка. 3. Изучить способ крепления заготовки на столе станка, привести схемы работ, выполняемые на данном станке.

**8. Изучение конструкции, рычагов управления и приемов наладки горизонтально-фрезерного станка 6Н81.** Пользуясь описанием и кинематической схемой станка изучить: 1. Конструкцию и рычаги управления станка, показав на схеме в ответе устройство станка и рычаги управления. 2.По кинематической схеме станка написать уравнение кинематической цепи для определения предельных оборотов шпинделя станка. 3. Изучить способ крепления заготовки на столе станка, привести схемы работ, выполняемые на данном станке.

**9. Изучение конструкции, рычагов управления и настройки станков 371, 372.** Пользуясь описанием и кинематическими схемами станка изучить: 1. Конструкцию и рычаги управления станка, показав на схеме в отчете устройство и рычаги управления. 2. По гидрокинематической схеме горизонтально-протяжного станка 7510 изучить принцип бесступенчатого регулирования скорости резания при протягивании: а) изобразить в отчете схему рабочего хода протяжки. б) остановка протяжки (поршня). в) обратный ход протяжки. Работы, выполняемые на данном станке.

**10. Изучение конструкции, рычагов управления и настройки поперечно-**

**строгального станка 736.** Пользуясь описанием и кинематической схемой станка изучить: 1. Конструкцию и рычаги управления станка, показав на схеме в ответе устройство станка и рычаги управления. 2.По кинематической схеме станка написать уравнение кинематической цепи для определения предельных оборотов шпинделя станка. 3. Изучить способ крепления заготовки на столе станка, привести схемы работ, выполняемые на данном станке.

**11. Проверка станка на точность (1А62).** Ознакомится с назначением станка и его основными узлами, рычагами управления. Произвести проверку станка по изложенной методике. Сделать вывод.

**12. Практическое освоение наладки станка и настройка УДГ для нарезания зуба шестерни (простое, дифференциальное).** Изучить конструкцию УДГ, ее назначение. Настроить делительную головку для заданного числа зубьев колеса простым делением, привести схему настройки. Настроить делительную головку для заданного числа зубьев колеса дифференциальным способом, привести схему. Один из примеров простого и дифференциального деления выполнить на станке.

**13. Практическое освоение наладки станка и настройка УДГ для нарезания винтовых канавок.** Ознакомится с назначением делительной головки. Ознакомиться с основными узлами универсальной делительной головки. Ознакомиться на каких станках производится фрезерование винтовых канавок с помощью делительной головки.

14. **Основы формирования первичных навыков научно-исследовательской деятельности:** патентный поиск по средствам и способам обработки материалов, обзор и анализ источников литературы по станочному делу.

Объем практики «Часть 2» составляет 3 зач.ед.

Продолжительность практики 2 недели.

Форма отчетности \_\_рабочая тетрадь\_\_

## **Раздел 3**

Этапы учебной практики на учебном тракторном полигоне:

- ознакомление с методическими указаниями по выполнению конкретных работ;
- настройка агрегата на заданный режим работы (на площадке);
- работа агрегата в поле;
- проверка качества работы;

- техническое обслуживание агрегата после работы (ЕТО).

Рабочие места практики на учебном тракторном полигоне:

- регулировка форсунок различных марок;
- регулировка дизеля Д-240 (регулировка клапанов, момента впрыска, пускового двигателя);
- регулировка ходовой части колесных тракторов;
- регулировка ходовой части гусеничных тракторов;
- технологические регулировки комбайна СК-5 «Енисей -1200»;
- ТО колесных тракторов Т-40АМ, ЮМЗ-6ЛМ, МТЗ-80;
- ТО гусеничных тракторов ДТ-75М, Т-150;
- ТО энергонасыщенных тракторов К-700А, Т-150К;
- настройка и ТО на агрегате Т-150К+АКП-3,0;
- настройка и ТО на агрегате МТЗ-80+КРН-4,2;
- настройка и ТО на агрегате МТЗ-80+ОПУ-2000;
- настройка и ТО на агрегате ДТ-75+ПЛН-4-35;
- настройка и ТО на агрегате МТЗ-80+ПЛН-3-35;
- настройка и ТО на агрегате ДТ-75+БДТ-3,0;
- настройка и ТО на агрегате ДТ-75+КПС-4Г;
- настройка и ТО на агрегате Т-150К+ МВУ-8Б;
- настройка и ТО на агрегате МТЗ-80+РОУ-6;
- настройка и ТО на агрегате МТЗ-80+ СТВ-12;
- настройка и ТО на агрегате Т-40АМ+ СЗУ-3,6;
- настройка и ТО на агрегате ЮМЗ-6АЛ+КСМ-4;
- постановка техники на хранение.

Тематический план практики на учебном тракторном полигоне:

Задание 1. Подготовка к работе регулировочного стенда и форсунок.

Задание 2. Регулировка клапанов, момента впрыска топлива, регулировка пускового двигателя Д-240.

Задание 3. Регулировка развала - схождения, муфты сцепления, колеи колесных тракторов.

Задание 4. Регулировка натяжения гусеницы, тормозов, фрикционов гусеничных тракторов.

Задание 5. Технологические регулировки комбайна СК-5 «Енисей-1200».

Задание 6. Проведение ТО колесных тракторов Т-40АМ, ЮМЗ-6ЛМ, МТЗ-80.

Задание 7. Проведение ТО гусеничных тракторов ДТ-75, Т-150.

Задание 8. Проведение ТО энергонасыщенных тракторов К-700А, Т-150К.

Задание 9. Проведение ТО комбайна СК-5 «Енисей -1200».

Задание 10. Подготовка к работе и ТО комбинированного почвообрабатывающего агрегата «Т $-150K+AKII-3,0$ ».

Задание 11. Подготовка к работе почвообрабатывающего агрегата «МТЗ-80+КРН-4,2».

Задание 12. Подготовка к работе и ТО агрегата для внесения опрыскивания «МТЗ-80+ ОПУ-2000».

Задание 13. Подготовка к работе и ТО пахотных агрегатов «ДТ-75+ПЛН-4-35; МТЗ-80+ПЛН-3-35».

Задание 14. Подготовка к работе и ТО почвообрабатывающих агрегатов «ДТ-75+БДТ-3,0; ДТ-75+КПС-4Г».

Задание 15. Подготовка к работе и ТО агрегатов для внесения удобрений «Т-150К+МВУ-8Б; МТЗ-80+РОУ-6».

Задание 16. Подготовка к работе и ТО посевного агрегата «МТЗ-80+ СТВ-12».

Задание 17. Подготовка к работе и ТО посевного агрегата «Т-40АМ+СЗУ-3,6».

Задание 18. Подготовка к работе и ТО агрегата для посадки картофеля «ЮМЗ-6АЛ+КСМ-4».

Задание 19. Постановка техники на хранение.

Объем практики «Часть 3» составляет 6 зач.ед. Продолжительность практики 4 недели.

Форма отчетности \_\_отчет\_\_

## **5. Фонд оценочных средств для проведения промежуточной аттестации обучающихся по учебной практике**

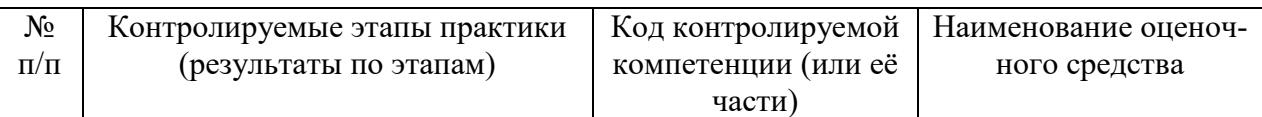

## **5.1. Паспорт фонда оценочных средств по практике**

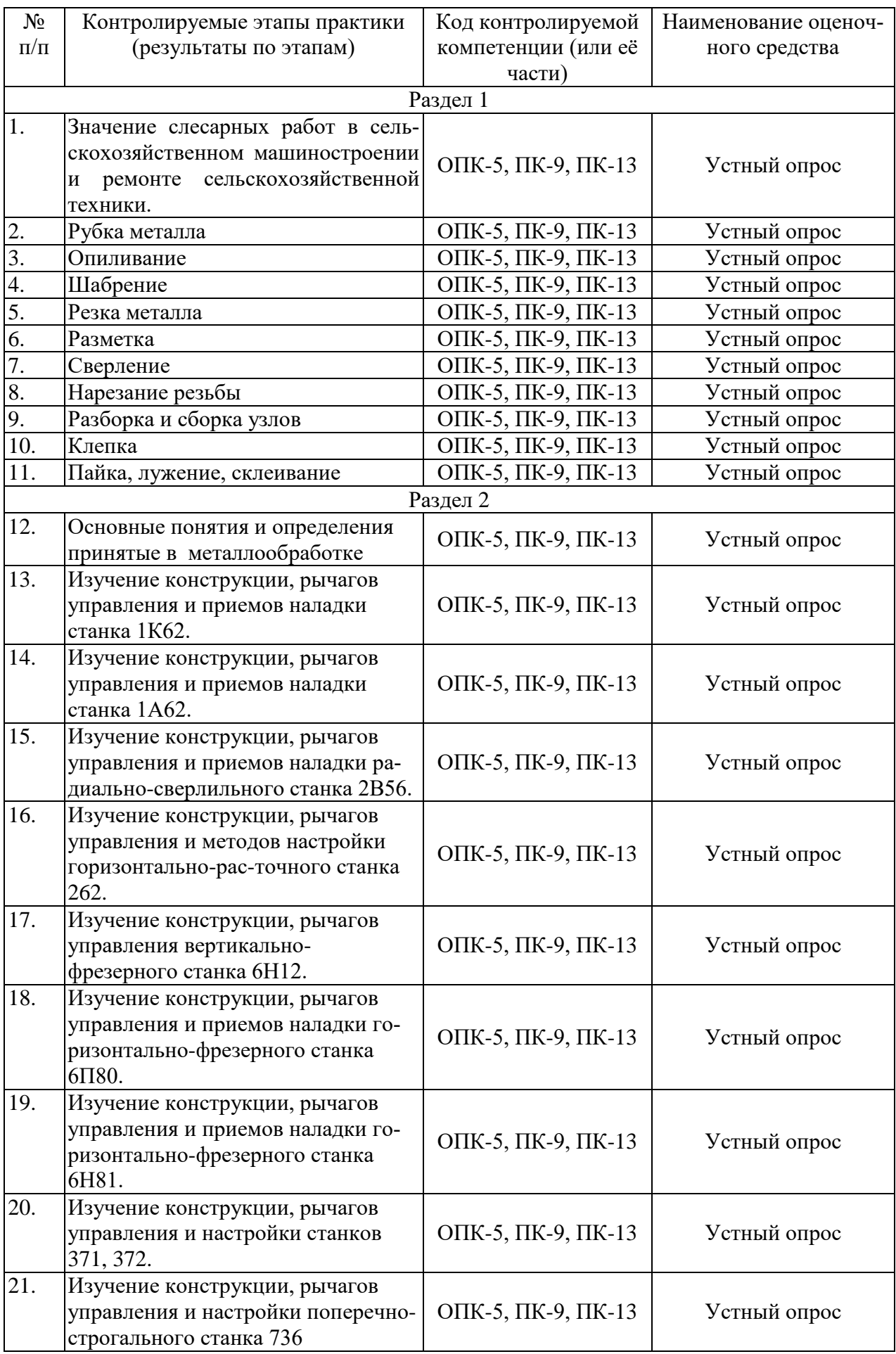

![](_page_10_Picture_298.jpeg)

![](_page_11_Picture_256.jpeg)

## **5.2. Типовые контрольные задания или иные материалы**

## **Вопросы для устного опроса «Раздел 1»**

1. Какова последовательность нанесения рисок при помощи металлической измерительной линейки и чертилки?

- 2. В чем особенность разметки кернением?
- 3. Как производится разметка дуги циркулем?
- 4. Как осуществляется определение центров центроискателями?
- 5. Каковы технологические возможности использования рейсмуса?
- 6. В каких случаях применяют рубку?
- 7. Как надо держать зубило при рубке?
- 8. Как надо держать молоток при рубке?
- 9. Как подобрать молоток и ручку молотка?
- 10. На каких тисках следует производить рубку?
- 11. Как устроена ножовка и для чего она применяется?
- 12. Как закрепляется ножовочное полотно в станке?
- 13. Куда должны быть направлены зубья при установке полотна и почему?
- 14. При каком ходе ножовки совершается резание?
- 15. Чем нужно руководствоваться при выборе ножовки?
- 16. Что представляет собой напильник и для чего его применяют?
- 17. Какие насечки имеют различные виды напильников?
- 18. Какая форма придается зубьям напильника и с какой целью?
- 19. Как надо насаживать ручку на напильник и как ее снимать?
- 20. Как надо держать напильник при опиливании?
- 21. Что такое шабрение и в каких случаях этот вид обработки применяется?
- 22. Какие существуют виды шаберов?
- 23. Какой проверочный инструмент применяют при шабрении?
- 24. Какие припуски и в зависимости от чего оставляют на шабрение?
- 25. Как подготавливают поверхность под шабрение?
- 26. Что такое сверление и какими инструментами оно производится?
- 27. Из каких углов составляется угол заточки сверла?
- 28. Какие виды движений осуществляются при сверлении?
- 29. Как производится сверление по разметке, по кондуктору и по упору?

30. Какой диаметр сверла нужно взять ля сверления, чтобы получить точное отверстие по заданному размеру?

- 31. Что такое метчик и как он устроен?
- 32. Как устроена плашка?
- 33. Как нарезают резьбу метчиками и плашками?
- 34. Как нужно подготовить стержень для нарезания резьбы?
- 35. С какой целью применяют смазку при нарезании резьбы?
- 36. Куда надо прилагать усилие для снятия подшипника посаженного на вал?
- 37. Куда надо прилагать усилие для снятия подшипника посаженного в корпус?
- 38. Какие существуют способы очистки деталей?
- 39.Как правильно затянуть гайку?
- 40. В каких условиях работают подшипники скольжения?
- 41. Какие существуют способы клепки?
- 42. Как склепываются детали заклепками с полукруглыми головками и впотай?
- 43. Какой длины должен быть выступающий конец стержня заклепки?
- 44. Какие приемы используются при формировании полукруглой замыкающей голов-

ки?

- 45. Почему тепловой паяльник делают из меди и массивным?
- 46. Как облудить носок паяльника?
- 47. Почему запрещается перегревать паяльник?
- 48. Как очистить для лужения поверхность детали механическим способом?
- 49. Как очистить для лужения поверхность детали химическим способом?
- 50. Каким образом подготовить детали для склеивания?

## **Вопросы для устного опроса «Раздел 2»**

- 1. Вертикально-сверлильный станок 2А135, методика настройки на заданные n и s.
- 2. Вертикально-сверлильный станок 2А150, методика настройки на заданные n и s.
- 3. Вертикально-фрезерный станок 6Н12, методика настройки на заданные n и s.
- 4. Вертикально-фрезерный станок 6Н12ПБ, методика настройки на заданные n и s.
- 5. Вертикольно-сверлильный станок 2135, методика настройки на заданные n и s.
- 6. Горизонтально-фрезерный станок 6М82, методика настройки на заданные n и s.
- 7. Горизонтально-фрезерный станок 6Н81, методика настройки на заданные n и s.
- 8. Горизонтально-фрезовый станок 6П80Г, методика настройки на заданные n и s.
- 9. Движения в металлорежущих станках.
- 10. Инструменты для правки и методика правки шлифкругов.

11. Кинематическая схема делительной головки УГД-135 и настройка ее для выполнения простого деления.

- 12. Классификация металлорежущих станков и маркировка.
- 13. Приводы металлорежущих станков, их разновидности, преимущества и недостатки.
- 14. Радиально сверлильный станок 2В56, настройка его на заданные n и s.
- 15. Радиально-сверлильный станок 255, методика определения n и s.
- 16. Радиально-сверлильный станок 257, методика настройки на заданные n и s.

17. Токарно-винторезный станок 1А62, его кинематическая цепь для нарезания метрических резьбы и точения.

18. Токарно-винторезный станок 1К62, его настройка для нарезания дюймовой резьбы и точения.

19. Универсальная делительная головка УДГ-135 и настройка ее для дифференциального деления.

## **Вопросы для устного опроса «Часть 3»**

- 1. Регулировка форсунок различных марок;
- 2. Регулировка дизеля Д-240 (регулировка клапанов, момента впрыска, пускового двигателя);
- 3. Регулировка ходовой части колесных тракторов;
- 4. Регулировка ходовой части гусеничных тракторов;
- 5. Технологические регулировки комбайна СК-5 «Енисей -1200»;
- 6. Настройка и ТО агрегата Т-150К+АКП-3,0;
- 7. Настройка и ТО агрегата МТЗ-80+КРН-4,2;
- 8. Настройка и ТО агрегата МТЗ-80+ОПУ-2000;
- 9. Настройка и ТО агрегата ДТ-75+ПЛН-4-35;
- 10. Настройка и ТО агрегата МТЗ-80+ПЛН-3-35;
- 11. Настройка и ТО агрегата ДТ-75+БДТ-3,0;
- 12. Настройка и ТО агрегата ДТ-75+КПС-4Г;
- 13. Настройка и ТО агрегата Т-150К+ МВУ-8Б;
- 14. Настройка и ТО агрегата МТЗ-80+РОУ-6;
- 15. Настройка и ТО агрегата МТЗ-80+ СТВ-12;
- 16. Настройка и ТО агрегата Т-40АМ+ СЗУ-3,6;
- 17. Настройка и ТО агрегата ЮМЗ-6АЛ+КСМ-4;
- 18. Постановка техники на хранение.

#### **5.3. Промежуточный контроль**

#### **Вопросы к зачету с оценкой «Раздел 1»**

- 1. Рабочее место слесаря. Оснащение рабочего места.
- 2. Требования, предъявляемые к рабочему месту слесаря.
- 3. Требования, предъявляемые к рабочему инструменту.
- 4. Измерительный инструмент, применяемый при слесарных работах.
- 5. Основные показатели измерительного инструмента.
- 6. Точность измерения при слесарных работах.
- 7. Инструменты и приборы для линейных измерений.
- 8. Инструменты для угловых измерений.
- 9. Виды разметки.
- 10. Разметочные инструменты и приспособления.
- 11. Способы разметки.
- 12. Подготовка заготовок к разметке.
- 13. Инструменты для рубки.
- 14. Подготовка инструмента к рубке различных металлов.
- 15. Рубка листовой стали.
- 16. Рубка круглого и полосового металла.
- 17. Рубка шпоночных канавок.
- 18. Механизация процесса рубки.
- 19. Техника безопасности при рубке.
- 20. Техника безопасности при работе на заточных станках.
- 21. Опиловка заготовки.
- 22. Классификация напильников.
- 23. Уход за напильниками, их хранение и восстановление.
- 24. Опиливание плоских поверхностей.
- 25. Опиливание параллельных и пересекающихся плоскостей.
- 26. Опиливание криволинейных поверхностей.
- 27. Механизация опиливания.
- 28. Техника безопасности при проведении опиливания.
- 29. Шабрение поверхности детали.
- 30. Инструменты для шабрения. Их классификация.
- 31. Подготовка инструмента к шабрению.
- 32. Приемы шабрения.
- 33. Контроль качества шабрения.
- 34. Механизация процесса шабрения.
- 35. Притирка деталей.
- 36. Материалы и инструменты, применяемые при притирки.
- 37. Техника притирки.
- 38. Механизация притирки.
- 39. Инструменты и приспособления для сверления.
- 40. Сверлильные станки.
- 41. Установка изделий на станке
- 42. Приемы сверления отверстий на станках.
- 43. Сверление отверстий ручными инструментами и машинами.
- 44. Техника безопасности при работе на сверлильных станках.
- 45. Зенкерование отверстий. Применяемый инструмент.
- 46. Развертывание отверстий. Применяемый инструмент
- 47. Виды резьб.
- 48. Инструменты для нарезание внутренней резьбы..
- 49. Приемы нарезания метчиком. Контроль качества резьбы.
- 50. Инструменты для нарезание наружной резьбы.
- 51. Приемы нарезания плашкой . Контроль качества резьбы.
- 52. Восстановление резьбы на валах и в отверстиях.
- 53. Механизация нарезания резьбы.
- 54. Правка и гибка металла. Применяемый инструмент.
- 55. Правка валов, осей, рычагов.
- 56. Правка тонкостенных деталей.
- 57. Гибка труб.
- 58. Резка листового металла ручными ножницами
- 59. Резка листового металла ручными электроножницами
- 60. Резка металла ножовкой.
- 61. Резка проволоки и труб.
- 62. Механизация процесса резки.
- 63. Очистка и мойка деталей. Материалы, применяемые при мойке.
- 64. Разборка деталей. Применяемый инструмент и приспособления.
- 65. Сборка узлов машин. Последовательность сборки.
- 66. Масла применяемые при эксплуатации машин и агрегатов. Классификация масел.

## *Практические задачи:*

Определить диаметр отверстия для нарезания внутренней резьбы по вариантам:

![](_page_14_Picture_391.jpeg)

## **Вопросы к зачету с оценкой «Раздел 2»**

- 1. Сверлильные станки.
- 2. Установка изделий на станке
- 3. Приемы сверления отверстий на станках.
- 4. Сверление отверстий ручными инструментами и машинами.
- 5. Техника безопасности при работе на сверлильных станках.
- 6. Зенкерование отверстий. Применяемый инструмент.
- 7. Развертывание отверстий. Применяемый инструмент
- 8. Инструменты для нарезание внутренней резьбы..
- 9. Приемы нарезания метчиком. Контроль качества резьбы.
- 10. Инструменты для нарезание наружной резьбы.
- 11. Приемы нарезания плашкой. Контроль качества резьбы.
- 12. Восстановление резьбы на валах и в отверстиях.
- 13. Механизация нарезания резьбы.
- 14. Механизация процесса резки.
- 15. Масла применяемые при эксплуатации машин и агрегатов. Классификация масел.
- 16. Алмазный и эльборный инструмент,его маркировка.
- 17. Движения в металлорежущих станках.
- 18. Классификация металлорежущих станков и маркировка.
- 19. Приводы металлорежущих станков, их разновидности, преимущества и недостатки.
- 20. Влияние качества обработки на служебные свойства детали.

## *Практические задачи:*

- 1. Вертикально-сверлильный станок 2А135, методика настройки на заданные n и s.
- 2. Вертикально-сверлильный станок 2А150, методика настройки на заданные n и s.
- 3. Вертикально-фрезерный станок 6Н12, методика настройки на заданные n и s.
- 4. Вертикально-фрезерный станок 6Н12ПБ, методика настройки на заданные n и s.
- 5. Вертикольно-сверлильный станок 2135, методика настройки на заданные n и s.
- 6. Влияние чистоты обработанной поверхности на служебные свойства деталей.
- 7. Горизонтально-фрезерный станок 6М82, методика настройки на заданные n и s.
- 8. Горизонтально-фрезерный станок 6Н81, методика настройки на заданные n и s.
- 9. Горизонтально-фрезовый станок 6П80Г, методика настройки на заданные n и s.
- 10. Радиально сверлильный станок 2В56, настройка его на заданные n и s.
- 11. Радиально-сверлильный станок 255, методика определения n и s.
- 12. Радиально-сверлильный станок 257, методика настройки на заданные n и s.

## **Вопросы к зачету с оценкой «Раздел 3»**

*Практические задачи:*

- 1. Подготовка к работе комбинированного почвообрабатывающего агрегата и ТО;
- 2. Подготовка к работе пахотного агрегата и ТО;
- 3. Подготовка агрегатов для сплошной и междурядной обработки почвы и и ТО.
- 4. Подготовка агрегатов для внесения органических удобрений и минеральных удобрений и ТО.
- 5. Подготовка к работе агрегата для посева технических культур и агрегата для химической защиты и ТО.
- 6. Подготовка к работе агрегата для посева зерновых и ТО.

## **5.3 Тестовые задания**

Не предусмотрены.

## **Критерии оценки на зачете с оценкой**

![](_page_15_Picture_283.jpeg)

![](_page_16_Picture_228.jpeg)

## **Шкала академических оценок освоения дисциплины**

![](_page_16_Picture_229.jpeg)

## **5.4. Методические материалы, определяющие процедуры оценивания знаний, умений, навыков и (или) опыта деятельности, характеризующих этапы формирования компетенций**

Внутренние нормативные акты

П ВГАУ 1.1.01 – 2017 ПОЛОЖЕНИЕ о текущем контроле успеваемости и промежуточной аттестации обучающихся;

П ВГАУ 1.1.13 – 2016 ПОЛОЖЕНИЕ о фонде оценочных средств

![](_page_16_Picture_230.jpeg)

![](_page_17_Picture_241.jpeg)

# **6. Перечень учебной литературы и ресурсов сети «Интернет», необходимых для проведения практики**

## **6.1.1. Основная литература**

![](_page_17_Picture_242.jpeg)

## **6.1.2. Дополнительная литература**

№ Перечень и реквизиты литературы (автор, название, год и место из- Кол-во экз. в биб-

![](_page_18_Picture_268.jpeg)

# **6.1.3. Методические издания**

Таблица 11 – Литература, изданная в ВГАУ

![](_page_18_Picture_269.jpeg)

![](_page_19_Picture_235.jpeg)

**6.2. Перечень ресурсов информационно-телекоммуникационной сети «Интернет»** (далее – сеть «Интернет»), **необходимых для прохождения программы практики.**

1. Электронные полнотекстовые ресурсы Научной библиотеки ВГАУ [\(http://library.vsau.ru/\)](http://library.vsau.ru/)

![](_page_19_Picture_236.jpeg)

![](_page_20_Picture_219.jpeg)

## **Агроресурсы**

1. Росинформагротех**:** Российский научно-исследовательский институт информации и технико-экономических исследований по инженерно-техническому обеспечению агропромышленного комплекса. – <http://www.rosinformagrotech.ru/>

## **Сайты и порталы**

1. Образовательный ресурс, полезный для подготовки инженеровмашиностроителей - http://www.materialscience.ru

2. Образовательный ресурс, полезный для преподавателей и студентов, обучающихся на технических специальностях - http://supermetalloved.narod.ru

3. Все ГОСТы**.** – <http://vsegost.com/>

4. Каталог всех действующих в РФ ГОСТов. – <http://www.gostbaza.ru/>

5. Российское хозяйство. Сельхозтехника. – <http://rushoz.ru/selhoztehnika/>

6. Сборник нормативных материалов на работы, выполняемые машиннотехнологическими станциями (МТС). – <http://library.sgau.ru/public/normatin.pdf>

7. Система научно-технической информации АПК России. – <http://snti.aris.ru/>

8. TECHSERVER.ru: Ваш путеводитель в мире техники. – <http://techserver.ru/>

## **Журналы**

1. Автосервис. – http://панор.рф/journals/avtoservis/

2. Самоходные машины и механизмы.  $-\frac{http://nanop.p\phi/journals/smm/}{$ 

3. Сельскохозяйственная техника: обслуживание и ремонт. – http://панор.рф/journals/selhoztehnika/

# **7. Перечень информационных технологий, используемых при проведении производственной практики, включая перечень программного обеспечения и информационных справочных систем**

Не предусмотрен.

**8. Описание материально-технической базы, необходимой для проведения учебной практики**

Для материально-технического обеспечения учебной практики по направлению 05.03.06 Агроинженерия, профили: «Технические системы в агробизнесе», используются средства и возможности учебных мастерских, а также тракторного полигона агроинженерного факультета, в которых обучающийся проходит учебную практику. Материальнотехническое обеспечение сформировано в полном объеме для реализации и проведения всех этапов учебной практики в соответствии с ее структурой, трудоемкостью и формируемыми компетенциями.

Таблица 12 - Материально-техническая база, для осуществления образовательного процесса по дисциплине

![](_page_21_Picture_188.jpeg)

![](_page_22_Picture_169.jpeg)

![](_page_23_Picture_154.jpeg)

![](_page_24_Picture_171.jpeg)

## **9. Иные сведения и материалы 9.1 Место и время проведения производственной практики**

Общий объём, продолжительность практики составляет – 10 недель. Форма практики – очная / заочная. Практика проводится в учебных мастерских и на тракторном полигоне агроинженерного факультета на первом и втором курсах.

## **9.2 Образовательные, научно-исследовательские и научно-производственные технологии, используемые на практике.**

В процессе прохождения учебной практики обучающийся должен выполнить задания руководителя практики для получения практических навыков по выполнению работ с использованием слесарного и станочного оборудования, а также получить опыт и навыки практической работы по управлению мобильными агрегатами в условиях приближенных к производственным.

## **9.3 Учебно-методическое обеспечение самостоятельной работы студентов на практике.**

![](_page_25_Picture_71.jpeg)

# **10. Междисциплинарные связи**

![](_page_26_Picture_43.jpeg)

## **Протокол**

согласования рабочей программы с другими дисциплинами

# **Приложение 1**

# **Лист периодических проверок рабочей программы**

![](_page_27_Picture_227.jpeg)

Show

![](_page_28_Picture_109.jpeg)

# **Приложение 2**

# **Лист изменений рабочей программы**

![](_page_29_Picture_61.jpeg)